# MERN stack Roadmap

#### **1.** What is the MERN stack?

MERN stands for MongoDB, Express, React, and NodeJs, after the four key technologies that make up the stack.

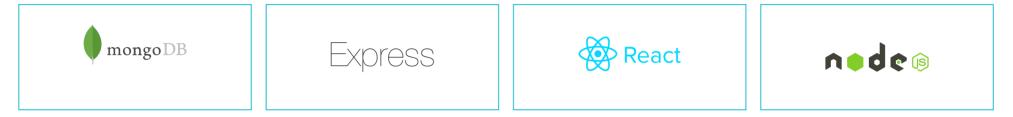

#### 2. Requirements 🛠

You should have knowledge of the following:

- Web Basis knowledge of Internet, WWW, HTTP, FTP, URL, Domain etc. (you can read this: https://en.wikipedia.org/wiki/Internet)
- Code Editor: <u>https://code.visualstudio.com</u>, Webstorm, Notepad++, Sublime Text etc.
- HTML it is used to create the structure of web pages (you can learn from here: <a href="https://www.w3schools.com/html/">https://www.w3schools.com/html/</a> )
- CSS it is used to style and Layout web pages. (you can learn from here: <a href="https://www.w3schools.com/css/">https://www.w3schools.com/css/</a>)
- JavaScript it is used to add interactivity and dynamic functionality to web pages. (you can learn from here: <a href="https://www.w3schools.com/js/">https://www.w3schools.com/js/</a> )

Note: If you don't have knowledge of HTML, CSS, and JavaScript. All of them, you should learn first.

You can skip this part if you already know HTML, CSS, JavaScript

#### 3. Learn HTML, CSS and JavaScript

# HTML

| Торіс                                                                          | Duration                 |
|--------------------------------------------------------------------------------|--------------------------|
| Basic of HTML: tags, attributes                                                | 3 weeks (1 hour per day) |
| All HTML5 elements: header, footer, nav etc.                                   |                          |
| Form tag and Elements                                                          |                          |
| All tags related: Image, heading, position, paragraph, media, label, list etc. |                          |

#### CSS

| Торіс                                  | Duration                  |
|----------------------------------------|---------------------------|
| Basic of CSS - tag, class, selector    | 6 weeks (2 hours per day) |
| inline, internal, and external CSS     |                           |
| spacing: padding, margin               |                           |
| background styles                      |                           |
| image styles                           |                           |
| text styles                            |                           |
| border styles                          |                           |
| font styles                            |                           |
| element position                       |                           |
| display styles: float/flex/grid etc    |                           |
| responsive                             |                           |
| box-shadow, text-shadow, border-radius |                           |

#### JavaScript

| Торіс                                       | Duration                   |
|---------------------------------------------|----------------------------|
| Basis Javascript                            | 16 weeks (2 hours per day) |
| Variable, Constant                          |                            |
| Loops(for,while,for in)                     |                            |
| If Statement, Switch                        |                            |
| Data Types (String, Number, Boolean, Array) |                            |

| String and Methods                                                          |
|-----------------------------------------------------------------------------|
| String and Methods                                                          |
| Array and Methods                                                           |
| Math and methods                                                            |
| Date and methods                                                            |
| Operators(Arithmetic, Assignment, Logical,<br>Comparison, Bitwise, Ternary) |
| Events                                                                      |
| Functions                                                                   |
| Error handling/ try/catch                                                   |
| Advanced Javascript (ES6)                                                   |
| import/export module                                                        |
| Promise, async/await                                                        |
| Arrow function                                                              |
| map/filter/reduce/forEach methods                                           |
| concept of classes in javascript                                            |
| Spread Operator, Map, Set                                                   |
| For/Of Loop                                                                 |
| AJAX/Fetch API/JSON                                                         |
| Web Storage (cookie,localStorage,sessionStorage etc)                        |

Try to make multiple projects and use HTML, CSS, and JavaScript together. This thing will improve your confidence.

#### **Project Ideas**

- 1. Create your portfolio like my website: <u>www.ravindernegi.com</u>
- 2. Create your portfolio website with responsive. so that, it can open easily on small devices (mobile, tablet etc.)
- 3. Create a photo slider using HTML, CSS, and javascript.
- 4. Create a clock using javascript

- 5. create a shopping cart website or create a product list page where users can see the list and detail of the product. Show the product's images with carousel like: <a href="mailto:smartslider3.com/product-carousel">smartslider3.com/product-carousel</a>
- 6. There are many more that you can build. Just think and gather requirements and make it a project.

#### 4. MERN stack

Need to learn the following thing to become a MERN stack developer

#### NodeJs

| Торіс                                                                                            | Duration                 |
|--------------------------------------------------------------------------------------------------|--------------------------|
| What is Nodejs?                                                                                  | 2 weeks (1 hour per day) |
| What is npm?                                                                                     |                          |
| How to run Nodejs?                                                                               |                          |
| How to install the Node package?                                                                 |                          |
| Explore preinstalled Nodejs packages                                                             |                          |
| fs, HTTP, request, URL, path, net, os, query string etc.                                         |                          |
| Explore concepts: import/export module, create server, set config, file handling, send mail etc. |                          |

#### ReactJs

| Торіс                                             | Duration                   |
|---------------------------------------------------|----------------------------|
| JSX                                               | 10 weeks (2 hours per day) |
| Component, State Full and Stateless Component     |                            |
| State and props                                   |                            |
| Hooks (useEffect, useState, useMemo, useRef etc.) |                            |
| Conditional rendering                             |                            |
| Context API                                       |                            |
| Global State Management (Redux, React Query)      |                            |
| Connect API with Fetch or Axios                   |                            |
| React Form or Forkik/Reacthooks Form library      |                            |
| React Event                                       |                            |
|                                                   |                            |

#### NextJs or ReactRouter

Any UI framework MUI, Tailwind CSS, Bootstrap etc.

Conpect:

- 1. create a reusable component
- 2. Convert HTML UI into JSX
- 3. API integration

4. Unit test cases with(jest and react testing library)

#### ExpressJs

| Торіс                                                                        | Duration                  |
|------------------------------------------------------------------------------|---------------------------|
| How to setup ExpressJS                                                       | 6 weeks (2 hours per day) |
| Create a Project Structure                                                   |                           |
| How to use and create middleware                                             |                           |
| How to Build RestFull API                                                    |                           |
| How to connect database with expressjs                                       |                           |
| How to create a data model or schema                                         |                           |
| How to create a controller/view                                              |                           |
| Explore Json based Token                                                     |                           |
| Explore these packages:<br>body-parser, dotenv, mongoose, jsonwebtoken, cors |                           |

# MongoDB

| Торіс                                                       | Duration                  |
|-------------------------------------------------------------|---------------------------|
| How to install and run MongoDB                              | 8 weeks (2 hours per day) |
| Install and Use Compass                                     |                           |
| How to run a Query in Mongodb                               |                           |
| What is Database, Document, Collections etc                 |                           |
| CRUD operation (Create, Read, Update, Delete) in<br>MongoDB |                           |
| Import/Export data into MongoDB                             | ***                       |
| Aggregation framework in MongoDB                            |                           |
| How to build a schema                                       |                           |

| Indexes |  |
|---------|--|
|         |  |

## Split MERN into two part

| Frontend       | Backend        |
|----------------|----------------|
| ReactJs/NodeJs | Nodejs/Express |
|                |                |

#### 6. Project Ideas

Create beautiful projects with the MERN stack

- 1. E-commerce Website
- 2. News/Blog Website
- 3. Appointment booking Portal
- 4. OTT website
- 5. Social Networking Website
- 6. Chatting website
- 7. Website Builder

etc.

#### **Approximate Estimate to Learn MERN stack:**

Week = 7 days

| Skill      | Duration         | In Hours |
|------------|------------------|----------|
| HTML       | 3 weeks * 1 hr   | 21       |
| CSS        | 6 weeks * 2 hrs  | 84       |
| Javascript | 16 * 2 hrs       | 224      |
| Nodejs     | 2 weeks * 1 hrs  | 14       |
| ReactJs    | 10 weeks * 2 hrs | 140      |
| ExpressJs  | 6 weeks * 2 hrs  | 84       |
| MongoDB    | 8 weeks * 2 hrs  | 112      |
| Total      | 51 weeks         | 679 hrs  |

How long it takes to learn? = total course duration / your devoted hrs

Example:

- 1. Total Days: 679 / 4 hrs per day = 169.7 days
- 2. Total Month: 169.7 / 30 days = 5.65 month

#### **Thank You**

Ravinder Negi www.youtube.com/@codewithnegi www.ravindernegi.com